# ATinyGuidetoProgrammingin 32-bitx86AssemblyLanguage

byAdamFerrari <sup>1</sup>

## 1.Introduction

Thissmallguide,incombinationwiththematerial covered in the class lectures on assembly language programming, should provide enough information to do the assembly language labs for this class. In this guide, we describe the basics of 32-bitx 86 assembly language programming, covering as mall but useful subset of the available instructions and assembler directives. However, realx 86 programming is a large and extremely complex universe, much of which is beyond the useful scope of this class. For example, the vast majority of real (albeit older) x 86 coder unning in the world was written using the 16-bit subset of the x 86 instruction set. Using the 16-bit programming model can be quite complex—it has a segmented memory model, more restrictions on register usage, and so on. In this guide we'll restrict our attention to the more modern as pects of x 86 programming, and del ve into the instruction set only in enough detail to get a basic feel for programming x 86 compatible chips at the hardware level.

## 2. Registers

Modern(i.e386andbeyond)x86processorshave832-bitgeneralpurposeregisters,as depictedinFigure1. Theregisternames are mostly historical innature. For example, EAX used to be called the "accumulator" since it was used by an umber of arithmetic operations, and ECX was known as the "counter" since it was used to hold aloop index. Whereas most of the registers have lost their special purposes in the modern instruction set, by convention, two are reserved for special purposes—the stack pointer (ESP) and the basepointer (EBP).

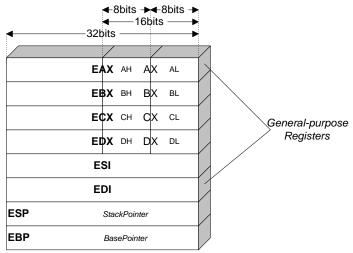

Figure 1. Thex 86 registers et.

ThisdocumentwascreatedbyAdamFerrari,andlaterupdatedbyAlanBatson,MikeLackandAnita Jones.

Insomecases,namelyEAX,EBX,ECX,andEDX,subsectionsoftheregistersmaybeused. Forexample,theleastsignificant2bytesofEAXcanbetreatedasa16-bitregistercalledAX. TheleastsignificantbyteofAXcanbeusedasasingle8-bitregistercalledAL,whilethemost significantbyteofAXcanbeusedasasingle8-bitregistercalledAH.Itisimportanttorealize thatthesenamesrefertothesamephysicalregister.Whenatwo-bytequantityisplacedintoDX, theupdateaffectsthevalueofEDX(inparticular,theleastsignificant16bitsofEDX).These "sub-registers" are mainly hold-overs from older, 16-bit versions of the instruction set. However, they are sometimes convenient when dealing with data that are smaller than 32-bits (e.g. 1-byte ASCII characters).

When referring to registers in assembly language, then ames are not case-sensitive. For example, then ames EAX and eax refer to the same register.

## 3.MemoryandAddressingModes

## 3.1.DeclaringStaticDataRegions

Youcandeclarestaticdataregions(analogoustoglobalvariables)inx86assemblyusingspecialassemblerdirectivesforthispurpose.Datadeclarationsshouldbeprecededbythe .DATA directive.Followingthisdirective,thedirectives DB, DW, and DD can be used to declare one, two, and four byte datalocations, respectively. Declared locations can be labeled with names for later reference-this is similar to declaring variables by name, but a bid esby some lower level rules. For example, locations declared in sequence will be located in memory next to one another. Some example declarations are depicted in Figure 2.

```
.DATA
         DB 64
                  ; Declare a byte containing the value 64. Label the
var
                  ; memory location "var".
var2
         DB ?
                  ; Declare an uninitialized byte labeled "var2".
        DB 10
                  ; Declare an unlabeled byte initialized to 10. This
                  ; byte will reside at the memory address var2+1.
                  ; Declare an uninitialized two-byte word labeled "X".
Χ
         DW ?
         DD 3000 ; Declare 32 bits of memory starting at address "Y"
                  ; initialized to contain 3000.
         DD 1,2,3; Declare three 4-byte words of memory starting at
Z
                  ; address "Z", and initialized to 1, 2, and 3,
                  ; respectively. E.g. 3 will be stored at address Z+8.
                        Figure 2. Declaring memory regions
```

ThelastexampleinFigure2illustratesthedeclarationofanarray.Unlikeinhighlevellanguageswherearrayscanhavemanydimensionsandareaccessedbyindices,arraysinassembly languagearesimplyanumberofcellslocatedcontiguouslyinmemory.Twoothercommonmethodsusedfordeclaringarraysofdataarethe DUPdirectiveandtheuseofstringliterals.The directivetellstheassemblertoduplicateanexpressionagivennumberoftimes.Forexample,the statement" 4DUP(2) "isequivalentto" 2,2,2,2 "Someexamplesofdeclaringarraysare depictedinFigure3.

-2-

Figure 3. Declaring arrays in memory

## 3.2.AddressingMemory

Modernx86-compatibleprocessorsarecapableofaddressingupto2 <sup>32</sup>bytesofmemory;that is,memoryaddressesare32-bitswide.Forexample,inFigure2andFigure3,whereweused labelstorefertomemoryregions,theselabelsareactuallyreplacedbytheassemblerwith32-bit quantitiesthatspecifyaddressesinmemory.Inadditiontosupportingreferringtomemory regionsbylabels(i.e.constantvalues),thex86providesaflexibleschemeforcomputingand referringtomemoryaddresses:

<u>X86AddressingModeRule</u> -Uptotwoofthe 32-bitregisters and a 32-bit signed constant can be added to gether to compute a memory address. One of the registers can be optionally pre-multiplied by 2,4, or 8.

Toseethismemoryaddressingruleinaction,we'lllookatsomeexample movinstructions. Aswe'llseelaterinSection4.1,the movinstructionmovesdatabetweenregistersandmemory. Thisinstructionhastwooperands—thefirstisthedestination(wherewe'removingdata to)and thesecondspecifiesthesource(wherewe'regettingthedata from). Some examples of movinstructionsusing address computations that obey the above ruleare:

```
    mov eax, [ebx] ;Movethe4bytesinmemoryattheaddresscontainedinEBXintoEAX
    mov [var], ebx ;MovethecontentsofEBXintothe4bytesatmemoryaddress"var" ;(Note, "var"isa32-bitconstant).
    mov eax, [esi-4] ;Move4bytesatmemoryaddressESI+(-4)intoEAX
    mov [esi+eax], cl ;MovethecontentsofCLintothebyteataddressESI+EAX
    mov edx, [esi+4*ebx] ;Movethe4bytesofdataataddressESI+4*EBXintoEDX
```

#### Someexamplesofincorrectaddresscalculationsinclude:

```
• mov eax, [ebx-ecx] ;Canonly addregistervalues
```

#### mov [eax+esi+edi], ebx ;Atmost 2registersinaddresscomputation

#### 3.3.SizeDirectives

Ingeneral, the intended size of the of the data item at a given memory address can be inferred from the assembly code instruction in which it is referenced. For example, in all of the above instructions, the size of the memory regions could be inferred from the size of the register operand—when we were loading a 32-bit register, the assembler could infer that the region of memory we were referring towas 4 by teswide. When we were storing the value of a one by te register to memory, the assembler could infer that we wanted the address to refer to a single by tein memory. However, in some cases the size of a referred-tome mory region is ambiguous. Consider the following instruction:

```
mov [ebx], 2
```

Shouldthisinstructionmovethevalue2intothesinglebyteataddressEBX?Perhapsitshould movethe32-bitintegerrepresentationof2intothe4-bytesstartingataddressEBX.Sinceeither isavalidpossibleinterpretation,theassemblermustbeexplicitlydirectedastowhichiscorrect. Thesizedirectives BYTE PTR, WORD PTR, and DWORD PTRServethispurpose.Forexample:

```
\bullet \quad \text{mov BYTE PTR [ebx], 2} \quad ; Move 2 into the single by teatmemory location EBX
```

- mov WORD PTR [ebx], 2 ;Movethe16-bitintegerrepresentationof2intothe2bytesstartingat ;addressEBX
- mov DWORD PTR [ebx], 2 ; Movethe 32-bit integer representation of 2 into the 4 bytes starting at ; address EBX

#### 4.Instructions

Machine instructions generally fall into three categories: data movement, arithmetic/logic, and control-flow. In this section, we will look a timportant examples of x86 instructions from each category. This sections hould not be considered an exhaustive list of x86 instructions, but rather a useful subset.

Inthissection, we will use the following notation:

```
    <reg32> -meansany32-bitregisterdescribedinSection2,forexample,
    <reg16> -meansany16-bitregisterdescribedinSection2,forexample,
    <reg8> -meansany8-bitregisterdescribedinSection2,forexample
    AL.
```

<reg> -meansanyoftheabove.

• <mem> -willrefertoamemoryaddress,asdescribedinSection3,forexample [EAX],or [var+4],or DWORD PTR [EAX+EBX].

<con32> -meansany32-bitconstant.<con16> -meansany16-bitconstant.-meansany8-bitconstant.

<con> -meansanyoftheabovesizedconstants.

#### 4.1.DataMovementInstructions

#### Instruction: mov

Syntax: mov <reg>, <reg>

mov <reg>,<mem>
mov <mem>,<reg>
mov <reg>,<const>
mov <mem>,<const>

Semantics: The movinstructionmoves the data item referred to by its second operand (i.e.

register contents, memory contents, or a constant value) into the location referred to by its first operand (i.e. are gister or memory). While register-to-register moves are possible, direct memory-to-memory moves are not. In cases where memory transfers are desired, the source memory contents must first beloaded into a register of the source memory contents must first beloaded into a register of the source memory contents must be a register of the source memory contents must be a register of the source memory contents must be a register of the source memory contents must be a register of the source memory contents must be a register of the source memory of the source memory contents must be a register of the source memory of the source memory contents must be a register of the s

ter, then can be stored to the destination memory address.

Examples: mov eax, ebx ; transfer ebx to eax

mov BYTE PTR [var], 5 ; store the value 5 into the byte at

; memory location "var"

## Instruction: push

Syntax: push <reg32>

push <mem>
push <con32>

Semantics: The pushinstruction places its operand onto the top of the hardware supported

stackinmemory. Specifically, pushfirst decrements ESP by 4, then places its oper-

and into the contents of the 32-bit location at address [ESP]. ESP (the stack pointer) is decremented by push since the x86 stack grows down-i.e. the stack pointer). The stack pointer is a stack grows and the x86 stack grows down-i.e. the stack pointer is a stack grows down-i.e. the x86 stack grows down-i.e. the x86 stack grows down-i.e. grows down-i.e. grow-i.e. grow-i.e. grow-i.e. grow-i.e. grow-i.e. grow-i.e. grow-i.e. grow-i.e. grow-i.e. grow-i.e. grow-i.e. grow-i.e. grow-i.e. grow-i.e. grow-i.e. grow-i.e. grow-i.e. grow-i.e. grow-i.e. grow-i.e. grow-i.e. grow-i.e. grow-i.e. grow-i.e. grow-i.e

growsfromhighaddressestoloweraddresses.

Examples: push eax ; push the contents of eax onto the stack

push [var] ; push the 4 bytes at address "var" onto the stack

## Instruction: pop

Syntax: pop <reg32>

pop <mem>

Semantics: The popinstructionremoves the 4-byte data element from the top of the hardware-

supported stack into the specified operand (i.e. register or memory location). Specifically, popfirst moves the 4 bytes located at memory location [SP] into the specifically of the specific specified operand (i.e. register or memory location). Specifically, popfirst moves the 4 bytes located at memory location [SP] into the specified operand (i.e. register or memory location).

ifiedregisterormemorylocation, and then increments SP by 4.

Examples: pop edi ; pop the top element of the stack into EDI.

pop [ebx] ; pop the top element of the stack into memory at the

; four bytes starting at location EBX.

#### Instruction: lea

Syntax: lea <reg32>, <mem>

Semantics: The leainstruction places the address specified by its second operand into the reg-

isterspecifiedbyitsfirstoperand.Note,the *contents* of the memorylocation are not loaded—only the effective address is computed and placed into the register.

Thisisusefulforobtaininga"pointer"intoamemoryregion.

Examples: lea eax, [var] ; the address of "var" is places in EAX.

lea edi, [ebx+4\*esi] ; the quantity EBX+4\*ESI is placed in EDI.

## 4.2. Arithmetic and Logic Instructions

## Instruction: add, sub

Syntax: add <reg>,<reg> sub <reg>,<reg>

add <reg>,<mem> sub <reg>,<mem> add <mem>,<reg> sub <mem>,<reg> add <reg>,<con> sub <reg>,<con> sub <mem>,<con> sub <mem>,<con>

Semantics: The addinstructionaddstogetheritstwooperands, storing the resultinits first

operand. Similarly, the subinstruction subtracts its second operand from its first.

Note, whereas both operands may be registers, at most one operand may be a

memorylocation.

Examples: add eax, 10; add 10 to the contents of EAX.

sub [var], esi ; subtract the contents of ESI from the 32-bit

; integer stored at memory location "var".

## Instruction: inc, dec

Syntax: inc <reg> dec <reg> inc <mem> dec <mem>

Semantics: The incinstructionincrements the contents of its operand by one, and similarly

decdecrementsthecontentsofitsoperandbyone.

Examples: dec eax ; subtract one from the contents of EAX.

inc DWORD PTR [var] ; add one to the 32-bit integer stored at

; memory location "var".

#### Instruction: imul

Syntax: imul <reg32>,<reg32> imul <reg32>,<mem>

imul <reg32>,<reg32>,<con>
imul <reg32>,<mem>,<con>

Semantics: The imulinstruction has two basic formats: two-operand (first two syntax listings

above)andthree-operand(lasttwosyntaxlistingsabove).

Thetwo-operandformmultipliesitstwooperandstogetherandstorestheresultin

thefirstoperand. The result (i.e. first) operand must be a register.

Thethreeoperandformmultipliesitssecondandthirdoperandstogetherand storestheresultinitsfirstoperand. Again, the resultoperand must be are gister.

Furthermore, the third operand is restricted to being a constant value.

Examples: imul eax, [var] ; multiply the contents of EAX by the 32-bit

; contents of the memory location "var". Store

; the result in EAX.

imul esi, edi, 25 ; multiply the contents of EDI by 25. Store the

; result in ESI.

#### Instruction: idiv

Syntax: idiv <reg32>

idiv <mem>

Semantics: The idivinstructionisused to divide the contents of the 64 bit integer EDX: EAX

(constructed by viewing EDX as the most significant four bytes and EAX as the least significant four bytes) by the specified operand value. The quotient result of the division is stored into EAX, while the remainder is placed in EDX. This

instruction must be used with care. Before executing the instruction, the appropriate value to be divided must be placed into EDX and EAX. Clearly, this value is \$1.50% and \$1.50% are the control of the control of

overwrittenwhenthe idivinstructionisexecuted.

Examples: idiv ebx ; divide the contents of EDX: EAX by the contents of

; EBX. Place the quotient in EAX and the remainder

; in EDX.

## Instruction: and, or, xor

Syntax: and <reg>,<reg> or <reg>,<reg> xor <reg>,<reg> and <reg>,<mem> or <reg>,<mem> xor <reg>,<mem> and <mem>,<reg> or <mem>,<reg> xor <mem>,<reg> and <reg>,<con> or <reg>,<con> xor <reg>,<con> xor <reg>,<con>

and <mem>,<con> or <mem>,<con> xor <mem>,<con>

Semantics: Theseinstructionsperformthespecifiedlogicaloperation(logicalbitwiseand,or,

and exclusive or, respectively) on their operands, placing the result in the first

operandlocation.

Examples: and eax, OfH ; clear all but the last 4 bits of EAX.

xor edx, edx; set the contents of EDX to zero.

#### Instruction: not

Syntax: not <reg>

not <mem>

Semantics: Performsthelogicalnegationoftheoperandcontents(i.e.flipsallbitvalues).

Examples: not BYTE PTR [var]; negate all bits in the byte at the memory

; location "var".

#### Instruction: neg

Syntax: neg <reg>

neg <mem>

Semantics: Performs the arithmetic (i.e. two's complement) negation of the operand contents.

Examples: neg eax ; negate the contents of EAX.

#### Instruction: shl, shr

Syntax: shl <reg>, <con8> shr <reg>, <con8>

shl <mem>,<con8>
shr <mem>,<con8>
shl <reg>,cl
shl <mem>,cl
shr <mem>,cl

Semantics: Theseinstructionsshiftthebitsintheirfirstoperand'scontentsleftandright( shl

and shr,respectively),paddingtheresultingemptybitpositionswithzeros. The shiftedoperandcanbeshiftedupto31places. The number of bits to shift is specified by the second operand, which can be either an 8-bit constant or the register CL. In either case, shift scounts of greater then 31 are performed modulo 32.

#### 4.3. Control Flow Instructions

Inthissection, we will refer to labeled locations in the program texts < label>. Labels can be inserted anywhere in x86 assembly code text by entering a label name followed by a colon. For example, consider the code fragment in Figure 4. These condinstruction in this code fragment is labeled "begin". Elsewhere in the code, we can refer to the memory location that this instruction is located a time mory using the more convenient symbolic name "begin" instead of having to refer

tothememoryaddressasaninteger.

```
mov esi, [ebp+8]
begin: xor ecx, ecx
mov eax, [esi]
```

Figure 4. Alabeled code location

## Instruction: jmp

Syntax: jmp <label>

Semantics: Transfersprogramcontrolflowtotheinstructionatthememorylocationindicated

bytheoperand.

Examples: jmp begin

## Instruction: jcc

Syntax: je <label> -Jumpwhenequal

jne <label> -Jumpwhennotequal

jz <label> -Jumpwhenlastresultwaszero
jg <label> -Jumpwhengreaterthan

jge <label> -Jumpwhengreaterthanorequalto

jl <label> -Jumpwhenlessthan

jle <label> -Jumpwhenlessthanorequalto

Semantics: Theseinstructions are conditional jumps that are based on the status of a set of

**conditioncodes** that are stored in a special register called the *machine status word*.

The contents of the machine status word include information about the last arithmetic operation performed. For example, one bit of this word indicates if the last result was zero. Another indicates if the last result was negative. Based on these condition codes, a number of conditional jumps can be performed. For example, the jz instruction performs a jump to the specified operand labelif the result of the last arithmetic operation (e.g. add, sub, etc.) was zero. Otherwise, control proceeds to the next instruction in sequence after the jz. The seconditional jumps are the underlying support needed to implement high-level language features such as "if"

statementsandloops(e.g. "while" and "for").

Anumberoftheconditionalbranchesaregivennamesthatareintuitively based on the last operation performed being aspecial compareinstruction, cmp (see below). For example, conditional branches such as jleand jneare based on first performing

a empoperation on the desired operands.

Examples: cmp eax, ebx; if the contents of eax are less than or equal

jle done ; to the contents of EBX, jump to the code

; location labeled "done".

#### Instruction: cmp

Syntax: cmp <reg>, <reg>

cmp <reg>,<mem>
cmp <mem>,<reg>
cmp <reg>,<con>
cmp <mem>,<con>

Semantics: Comparesthetwospecifiedoperands, setting the condition codes in the machine

statuswordappropriately.Infact,thisinstructionisequivalenttothe subinstruc-

tion, except the result of the subtraction is discarded.

Examples: cmp DWORD PTR [var], 10 ; if the 4 bytes stored at memory location

; then jump to the code location labeled

; loop

#### Instruction: call

Syntax: call <label>

Semantics: This instruction implements a subroutine call that operates in cooperation with the

subroutinereturninstruction, ret,describedbelow. This instruction first pushes the current code location onto the hardware supported stack in memory (see the push

instruction for details), and then performs an unconditional jump to the code location indicated by the label operand. The added value of this instruction (as compared to the simple jmp instruction) is that its avest helocation to return to when the conditional properties of the conditional properties of the conditional properties o

the subroutine completes.

Examples: call my\_subroutine

Instruction: ret

Syntax: ret

Semantics: Incooperation with the callinstruction, the retinstruction implements a subroutine

returnmechanism. This instruction first popsaco delocation off the hardware supported in-memory stack (see the popinistruction for details). It then performs an

unconditionaljumptotheretrieved codelocation.

Examples: ret

## 5.BasicProgramStructure

Giventheaboverepertoireofinstructions, youareinapositiontoexaminethebasicskeletal structureofanassemblylanguagesubroutinesuitableforlinkingintoC++code. UnlikeC++, whichisoftenusedforthedevelopmentofcompletesoftwaresystems, assemblylanguageismost oftenusedincooperationwithotherlanguagessuchasFortran, C, andC++. Commonly, mostof aprojectisimplementedinthemoreconvenienthigh-levellanguage, and assemblylanguageis usedsparinglytoimplementextremelylow-levelhardwareinterfacesorperformance-critical "innerloops." Thus, in addition to understanding how to programinassemblylanguage, it is equally important to understand how to link assembly language code into high-levellanguage programs.

Beforeexaminingthelinkageconventions, wemustfirstexaminethebasicstructure of an assembly language file. To dothis, we can compare avery simple assembly language file to an equivalent C++file. In Figure 5 we see two files, one in C++, the other in x86 assembly. Each file

includesafunction(albeitanuglyone)toreturntheintegervalue2.

```
int var = 2i
                                       .486
                                       .MODEL FLAT
extern "C" int returnTwo();
                                       .DATA
int returnTwo()
                                       var
                                             DD
   return var;
                                       .CODE
                                       PUBLIC _returnTwo
                                       returnTwo PROC
                                          mov eax, [var]
                                          ret
                                       returnTwo ENDP
                                       END
```

Figure 5. Equivalent functions that return the value 2, implemented in C++(left) and x86 (right).

Thetopoftheassemblyfilecontainstwodirectivesthatindicatetheinstructionsetandmemorymodelwewilluseforallworkinthisclass(note,thereareotherpossibilities—onemightuse onlytheolder80286instructionsetforwidercompatibility,forexample).

Next, wherein the C++ file we find the declaration of the global variable "var", in the assembly file we find the use of the DATA and DD directives (described in Section 3.1) to reserve and initialize a 4-byte (i.e. integer-sized) memory region labeled "var".

Nextineachfile, we find the declaration of the function named return Two. In the C++ file we have declared the function to be extern "C". This declaration indicates that the C++ compiler should use Cnaming conventions when labeling the function return Two in the resulting object file that it produces. In fact, this naming convention means that the function return Two should map to the label return Two in the object code. In the assembly code, we have labeled the beginning of the subroutine return Two using the PROC directive, and have declared the label return Two be public. Again, the result of the seactions will be that the subroutine will map to the symbol return Two in the object code that the assemble reperates.

The function bodies are straight-forward. As we will see in more detail in Section 6, return values for functions are placed into EAX by convention, hence the instruction to move the contents of "var" into EAX in the assembly code.

Giventhese equivalent function definitions, use of either version of the function is the same. A sample call to the function return Two is depicted in Figure 6. This C++code could be linked to either definition of the function and would produce the same results (note, we could not link to both definitions, or the linker would produce a "multiply defined symbol" error. The mechanics of program linking will be discussed in an associated document that relates to the specific program-

mingenvironmentthatyouwillusetoassembleandrunprograms.

```
#include <iostream.h>
extern "C" int returnTwo();
int main()
{
   if(returnTwo()!=2) {
      cerr << "Does not compute!\n";
   }
}</pre>
```

Figure 6. Calling return Two from C++.

## 6.SubroutineCallingConvention

## **6.1.WhatisaCallingConvention?**

InSection5wesawasimpleexampleofasubroutinedefinedinx86assemblylanguage.In fact,thissubroutinewasquitesimple—itdidnotmodifyanyregistersexceptEAX(whichwas neededtoreturntheresult),anditdidnotcallanyothersubroutines.Inpractice,suchsimple functiondefinitionsarerarelyuseful.Whenmorecomplexsubroutinesarecombinedinasingle program,anumberofcomplicatingissuesarise.Forexample,howareparameterspassedtoa subroutine?Cansubroutinesoverwritethevaluesinaregister,ordoesthecallerexpecttheregistercontentstobepreserved?Whereshouldlocalvariablesinasubroutinebestored?Howshould resultsbereturnedfromfunctions?

Toallowseparateprogrammerstosharecodeanddeveloplibrariesforusebymanyprograms, andtosimplifytheuseofsubroutinesingeneral,programmerstypicallyadoptacommon calling convention. The calling convention is simply as et of rules that answers the above questions without ambiguity to simplify the definition and use of subroutines. For example, given as et of calling convention rules, a programmer need not examine the definition of a subroutine to determine how parameters should be passed to that subroutine. Furthermore, given a set of calling convention rules, high-level language compilers can be made to follow the rules, thus allowing hand-coded as sembly language routines and high-level language routines to call one another.

Inpractice, even for a single processor instruction set, many calling conventions are possible. In this class we will examine and use one of the most important conventions: the Clanguage calling convention. Understanding this convention will allow you to write assembly language subroutines that are safely callable from CandC++code, and will also enable you to call Clibrary functions from your assembly language code.

#### 6.2. The CCalling Convention

The Ccalling convention is based heavily on the use of the hardware-supported stack. To understand the Ccalling convention, you should first make sure that you fully understand the push, pop, call, and retinstructions—these will be the basis for most of the rules. In this calling convention, subroutine parameters are passed on the stack. Registers are saved on the stack, and local variable sused by subroutines are placed in memory on the stack. In fact, this stack-centric implementation of subroutines is not unique to the Clanguage or the x86 architecture. The vast majority of high-level procedural languages implemented on most processors have used similar calling convention.

-11-

The calling convention is broken into two sets of rules. The first set of rules is employed by the caller of the subroutine, and the second set of rules is observed by the writer of the subroutine (the "callee"). It should be emphasized that mist a kes in the observance of the serule squickly result in fatal programer rors; thus meticulous care should be used when implementing the call convention in your ownsubroutines.

#### 6.2.1.TheCaller'sRules

The callers hould adhere to the following rules when invoking a subroutine:

- 1. Beforecallingasubroutine, the callershoulds ave the contents of certain registers that are designated *caller-saved*. The caller-save dregisters are EBX, ECX, EDX. If you want the contents of these registers to be preserved across the subroutine call, push the monto the stack.
- 1. Topassparameterstothesubroutine, pushthemontothestack before the call. The parameters should be pushed in inverted order (i.e. last parameter first)—since the stack grows down, the first parameter will be stored at the lowest address (this inversion of parameters was historically used to allow functions to be passed avariable number of parameters).
- 2. Tocallthesubroutine, use the callinstruction. This instruction places the return address on top of the parameters on the stack, and branches to the subroutine code.
- 3. Afterthesubroutinereturns, (i.e. immediately following the callinstruction) the caller must remove the parameters from stack. This restores the stack to its state before the call was performed.
- 4. The caller can expect to find the return value of the subroutine in the register EAX.
- 5. The caller restores the contents of caller-saved registers (EBX, ECX, EDX) by popping them of fof the stack. The caller can assume that no other registers were modified by the subroutine.

#### 6.2.2.TheCallee'sRules

The definition of the subroutine should adhere to the following rules:

1. Atthebeginningofthesubroutine,thefunctionshouldpushthevalueofEBPontothestack, andthencopythevalueofESPintoEBPusingthefollowinginstructions:

Thereasonforthisinitialactionisthemaintenanceofthe basepointer, EBP. Thebasepointer is used by convention as a point of reference for finding parameters and local variables on the stack. Essentially, when any subroutine is executing, the basepointer is a "snapshot" of the stack pointer value from when the subroutine started executing. Parameters and local variables will always be located at known, constant offsets a way from the basepointer value. We push the old basepointer value at the beginning of the subroutine so that we can later restore the appropriate basepointer value for the caller when the subroutine returns. Remember, the caller is n't expecting the subroutine to change the value of the basepointer. We then move the stack pointer into EBP to obtain our point of reference for accessing parameters and local variables.

2. Next, allocatelocal variables by making space on the stack. Recall, the stack grows down, so to make space on the top of the stack, the stack pointer should be decremented. The amount by which the stack pointer is decremented depends on the number of local variables needed. For

example, if 3 local integers (4 byteseach) were required, the stack pointer would need to be decremented by 12 to make space for these local variables. I.e:

Aswithparameters, local variables will be located at known offsets from the basepointer.

3. Next, the values of any registers that are designated *callee-saved* that will be used by the function must be saved. To saveregisters, push the monto the stack. The callee-saved registers are EDI and ESI (ESP and EBP will also be preserved by the call convention, but need not be pushed on the stack during this step).

Afterthesethreeactionsareperformed, the actual operation of the subroutine may proceed. When the subroutine is ready to return, the call convention rules continue:

- 4. Whenthefunctionisdone, the return value for the function should be placed in EAX if it is not already there.
- 5. Thefunctionmustrestoretheoldvaluesofanycallee-savedregisters(EDIandESI)thatwere modified. Theregistercontents are restored by popping them from the stack. Note, the registers should be popped in the inverse order that they were pushed.
- 6. Next, we deallocate local variables. The obvious way to do this might be to add the appropriate value to the stack pointer (since the space was allocated by subtracting the needed amount from the stack pointer). In practice, a less error-prone way to deallocate the variables is to move the value in the base pointer into the stack pointer, i.e.:

This trick works because the base pointer always contains the value that the stack pointer contained immediately prior to the allocation of the local variables.

- 7. Immediatelybeforereturning,wemustrestorethecaller'sbasepointervaluebypoppingEBP offthestack.Remember,thefirstthingwedidonentrytothesubroutinewastopushthebase pointertosaveitsoldvalue.
- 8. Finally, were turn to the caller by executing a retinstruction. This instruction will find and remove the appropriate return address from the stack.

Itmightbenotedthatthecallee'srulesfallcleanlyintotwohalvesthatarebasicallymirror imagesofoneanother. Thefirsthalfoftherulesapplytothebeginningofthefunction, and are thereforcommonlysaidtodefinethe *prologue*tothefunction. The latterhalfoftherulesapplyto the endofthefunction, and are thus commonly said to define the *epilogue* of the function.

## 6.2.3. Call Convention Example

The aboverules may seem somewhat abstract on first examination. In practice, the rules become simple to use when they are well understood and familiar. To start the process of better understanding the call convention, we now examine a simple example of a subroutine call and a subroutine definition.

In Figure 7 as ample function callised picted. Notehow the caller pushes the parameters onto

the stackinin verted order before the call. The call instruction is used to jump to the beginning of

```
; Want to call a function "myFunc" that takes three
; integer parameters. First parameter is in EAX.
; Second parameter is the constant 123. Third
; parameter is in memory location "var"
  push [var] ; Push last parameter first
  push 123
  push eax
               ; Push first parameter last
   call myFunc; Call the function (assume C naming)
; On return, clean up the stack. We have 12 bytes
; (3 parameters * 4 bytes each) on the stack, and the
; stack grows down. Thus, to get rid of the parameters,
; we can simply add 12 to the stack pointer
   add
        esp, 12
; The result produced by "myFunc" is now available for
; use in the register EAX. No other register values
; have changed
```

Figure 7. Example function call, caller's rules obeyed

the subroutine in anticipation of the fact that the subroutine will use the retinstruction to return when the subroutine completes. When the subroutine returns, the parameters must be removed from the stack. A simple way to do this is to add the appropriate amount to the stack pointer (since the stack grows down). Finally, the result is a vailable in EAX.

Relativetothecaller'srules, the callee's rules are somewhat more complex. An example subroutine implementation that obeys the callee's rules is depicted in Figure 8. The subroutine prologue performs the standard actions of saving as napshot of the stack pointer in EBP (the base pointer), allocating local variables by decrementing the stack pointer, and saving register values on the stack.

In the body of the subroutine we can now more clearly see the use of the base pointer illustrated. Both parameters and local variables are located at constant of fsets from the base pointer for the duration of the subroutines execution. In particular, we notice that since parameters were placed onto the stack before the subroutine was called, they are always located below the base pointer (i.e. at higher addresses) on the stack. The first parameter to the subroutine can always be found at memory location [EBP+8], the second at [EBP+12], the third at [EBP+16], and so on. Similarly, since local variables are allocated after the base pointer is set, they always reside above the base pointer (i.e. at lower addresses) on the stack. In particular, the first local variable is always located at [EBP-4], the second at [EBP-8], and so on. Under standing this convention aluse of the base pointer allow sustoquickly identify the use of local variables and parameters within a function body.

The function epilogue, as expected, is basically a mirrorimage of the function prologue. The caller's register values are recovered from the stack, the local variables are deallocated by reset-

tingthestackpointer, the caller's basepointer value is recovered, and the retinstruction is used to return to the appropriate code location in the caller.

```
.486
.MODEL FLAT
.CODE
PUBLIC _myFunc
_myFunc PROC
  ; *** Standard subroutine prologue ***
  push ebp ; Save the old base pointer value.
  mov ebp, esp; Set the new base pointer value.
  sub esp, 4 ; Make room for one 4-byte local variable.
  push edi ; Save the values of registers that the function
  push esi
               ; will modify. This function uses EDI and ESI.
               ; (no need to save EAX, EBP, or ESP)
   ; *** Subroutine Body ***
  mov eax, [ebp+8]; Put value of parameter 1 into EAX
  mov esi, [ebp+12]; Put value of parameter 2 into ESI
  mov edi, [ebp+16]; Put value of parameter 3 into EDI
  mov [ebp-4], edi ; Put EDI into the local variable
  add [ebp-4], esi; Add ESI into the local variable
  add eax, [ebp-4]; Add the contents of the local variable
                    ; into EAX (final result)
   ; *** Standard subroutine epiloque ***
  pop esi ; Recover register values
  pop edi
  mov esp, ebp; Deallocate local variables
  pop ebp ; Restore the caller's base pointer value
  ret
_myFunc ENDP
END
```

Figure 8. Example function definition, callee's rules obeyed

Agoodwaytovisualizetheoperationofthecallingconventionistodrawthecontentsofthe nearbyregionofthestackduringsubroutineexecution. Figure 9 depicts the contents of the stack during the execution of the body of myFunc (depicted in Figure 8). Notice, lower addresses are depicted lower in the figure, and thus the "top" of the stack is the bottom-most cell. This corresponds visually to the intuitive statement that the x86 hardware stack "grows down." The cells depicted in the stack are 32-bit wide memory locations, thus the memory addresses of the cells are 4 bytes apart. From this picture we see clearly why the first parameter resides at an offset of 8 bytes from the base pointer. Above the parameters on the stack (and below the base pointer), the call instruction placed the return address, thus leading to an extra 4 bytes of offset from the base pointer to the first parameter.

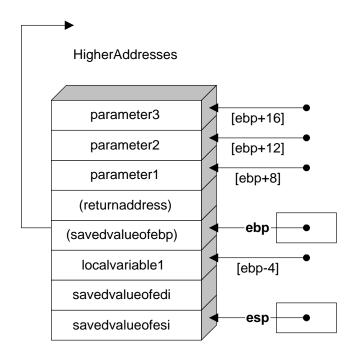

LowerAddresses

Figure 9. Apicture of the stack in memory during the execution of the body of my Func.